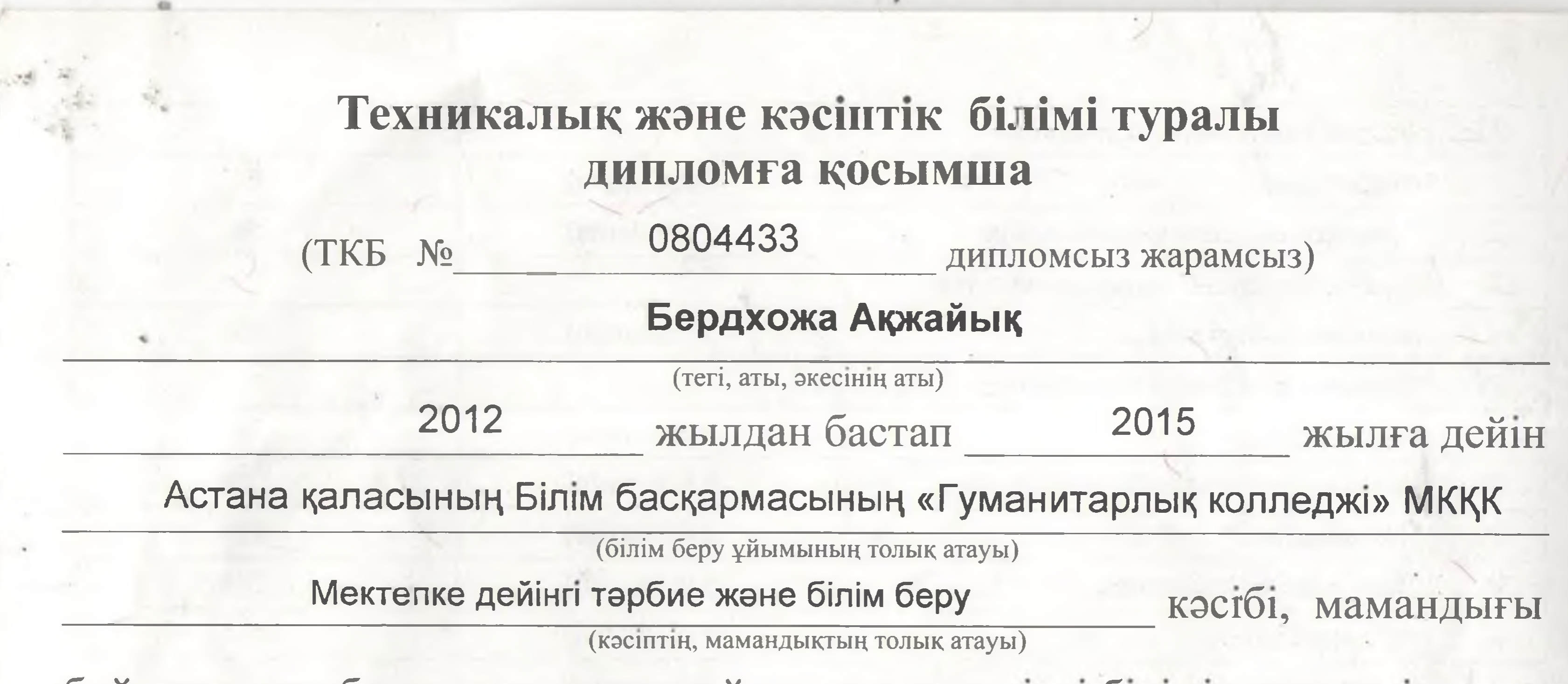

бойынша оқу барысында мынадай пәндерден тиісті білімін көрсетті:

T

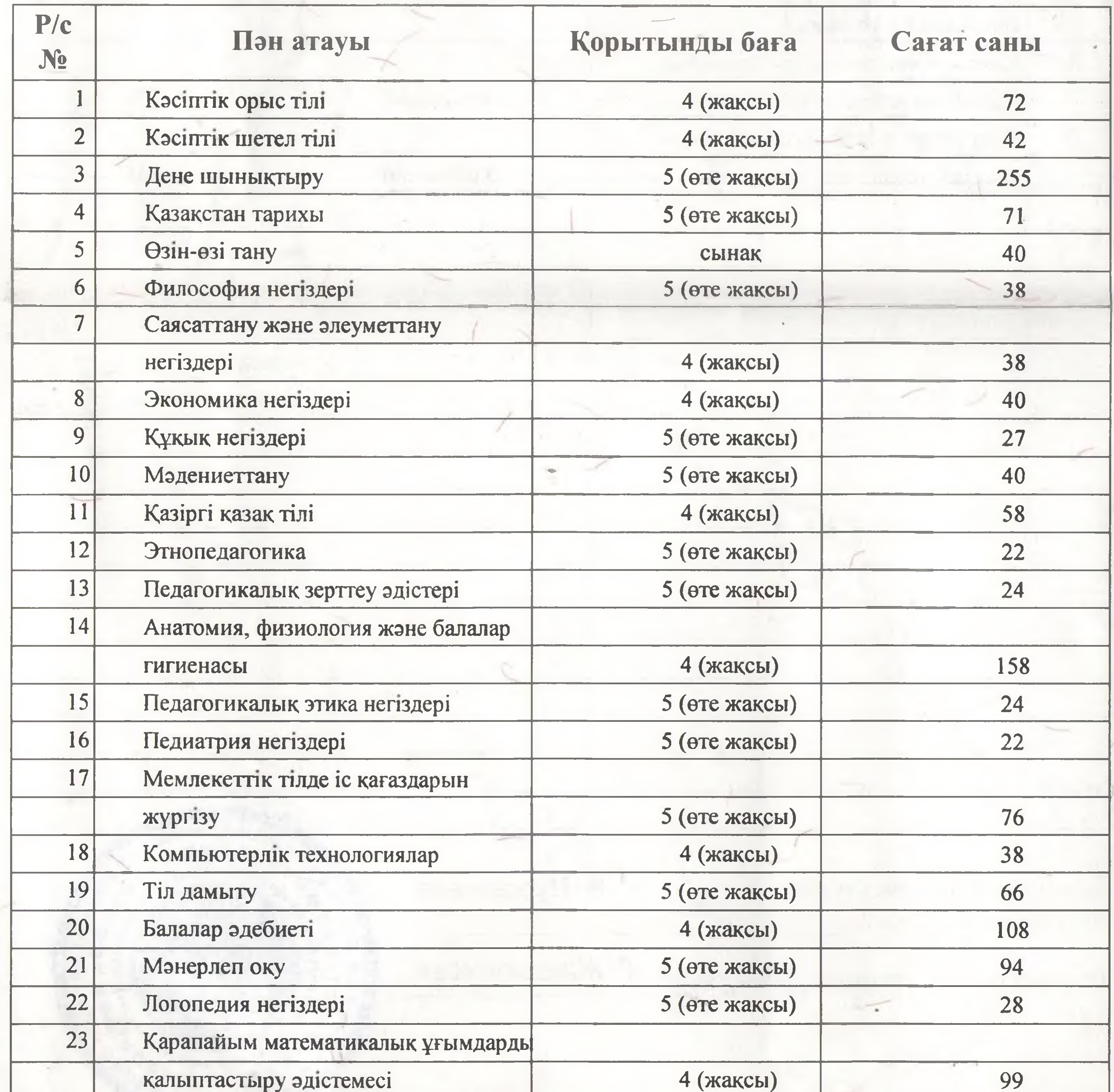

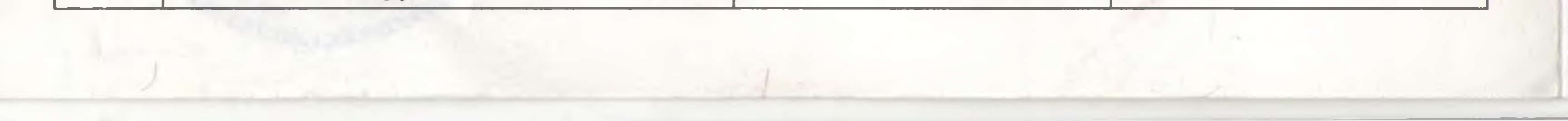

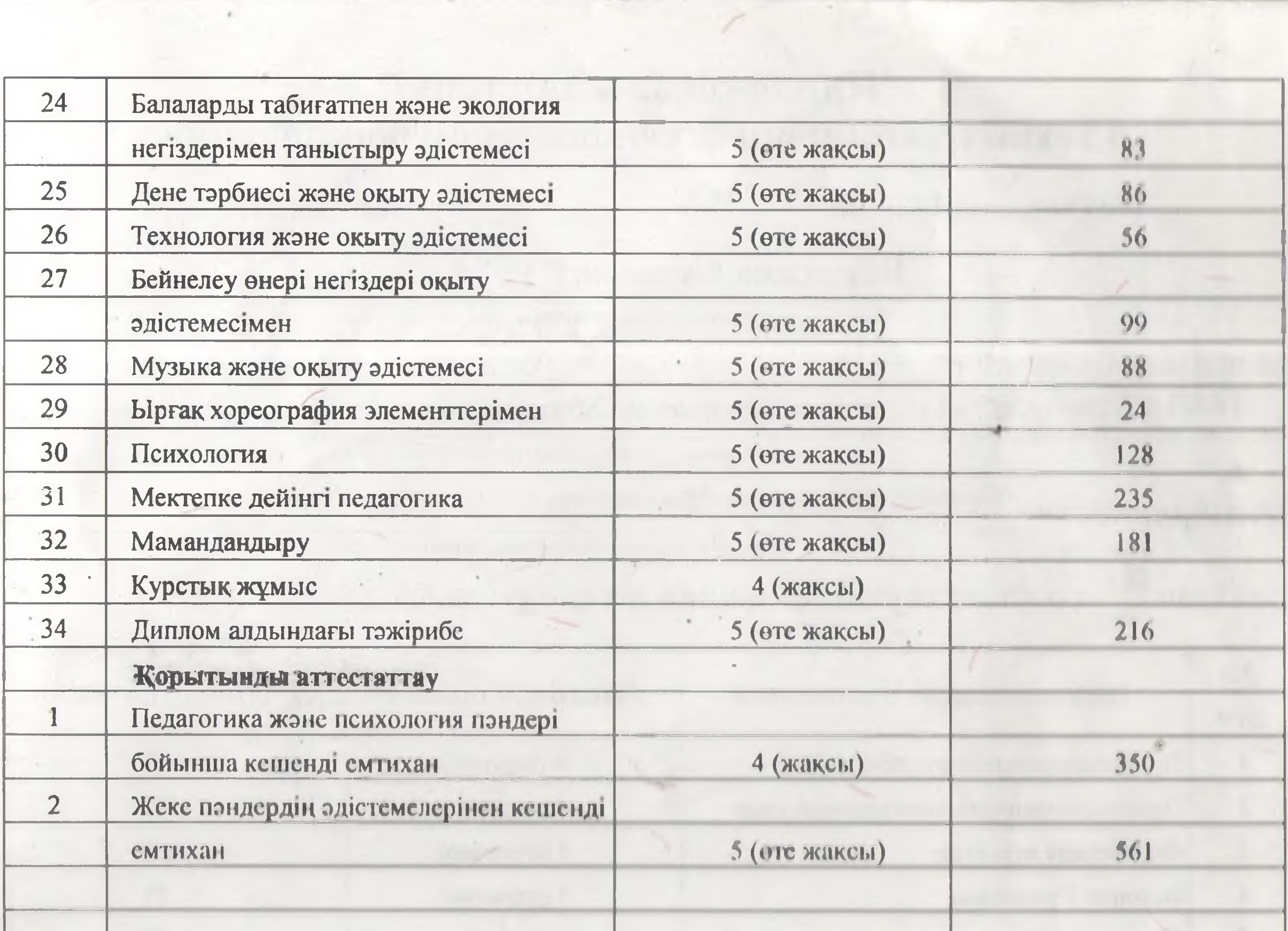

 $\sim$ 

r

ù

 $\lambda$ 

 $\mathcal{L}$ 

 $\mathcal{L}_{-}$ 

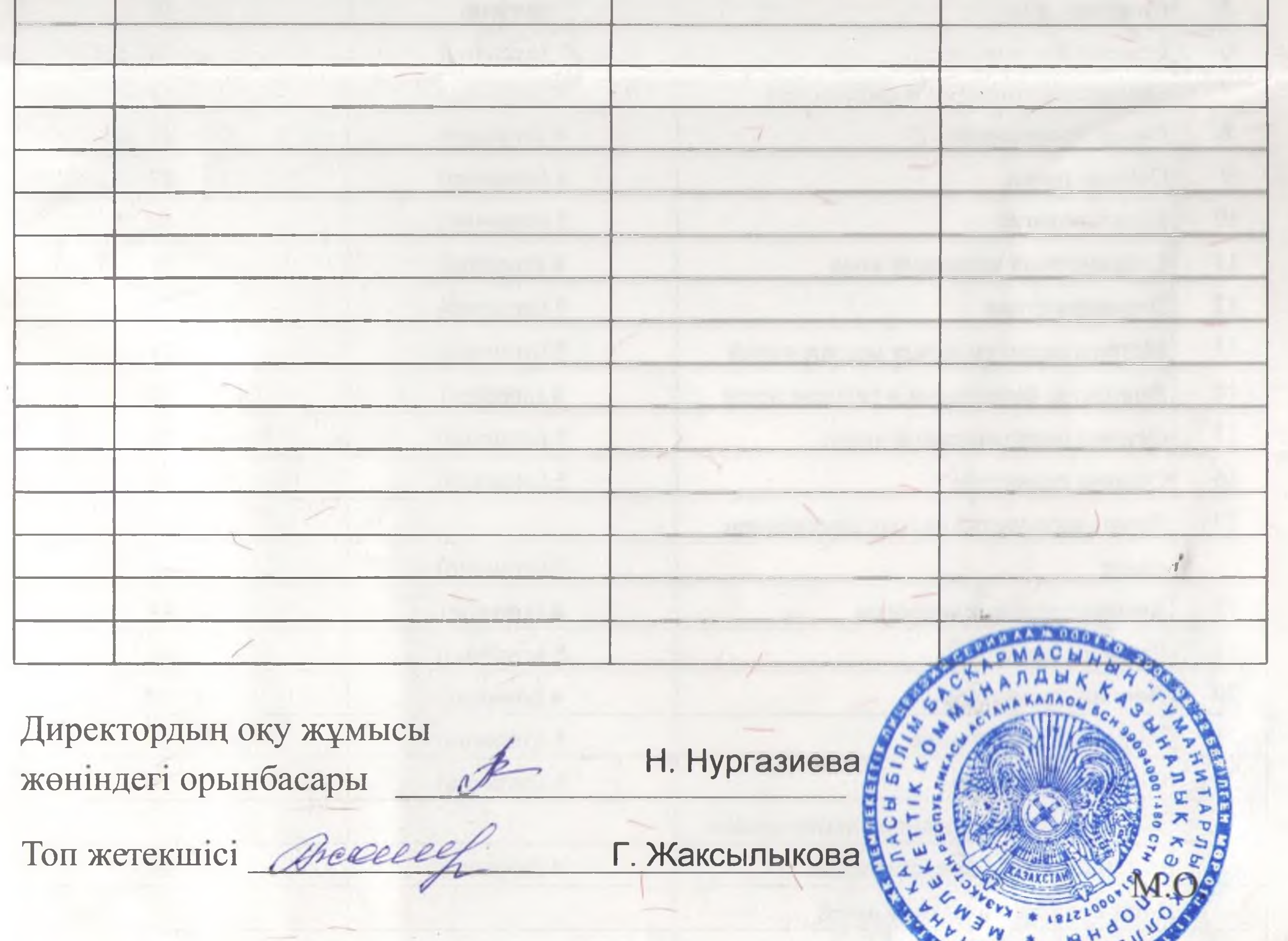

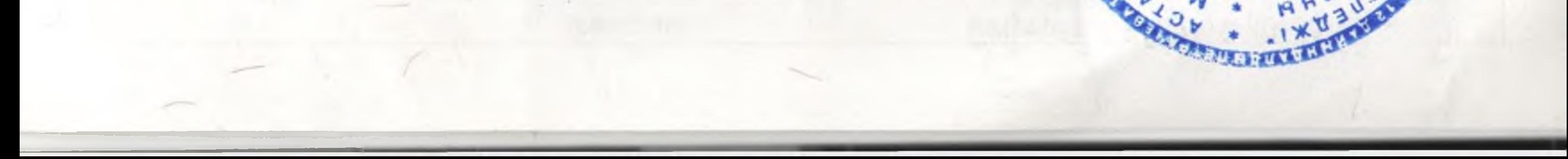

## Приложение к диплому о техническом и профессиональном образовании

(без диплома ТКБ № 0804433

История Казахстана

Ourant dergood

Самопознание

 $\overline{4}$ 

 $\overline{5}$ 

недействительно)

71

40

## Бердхожа Ақжайық

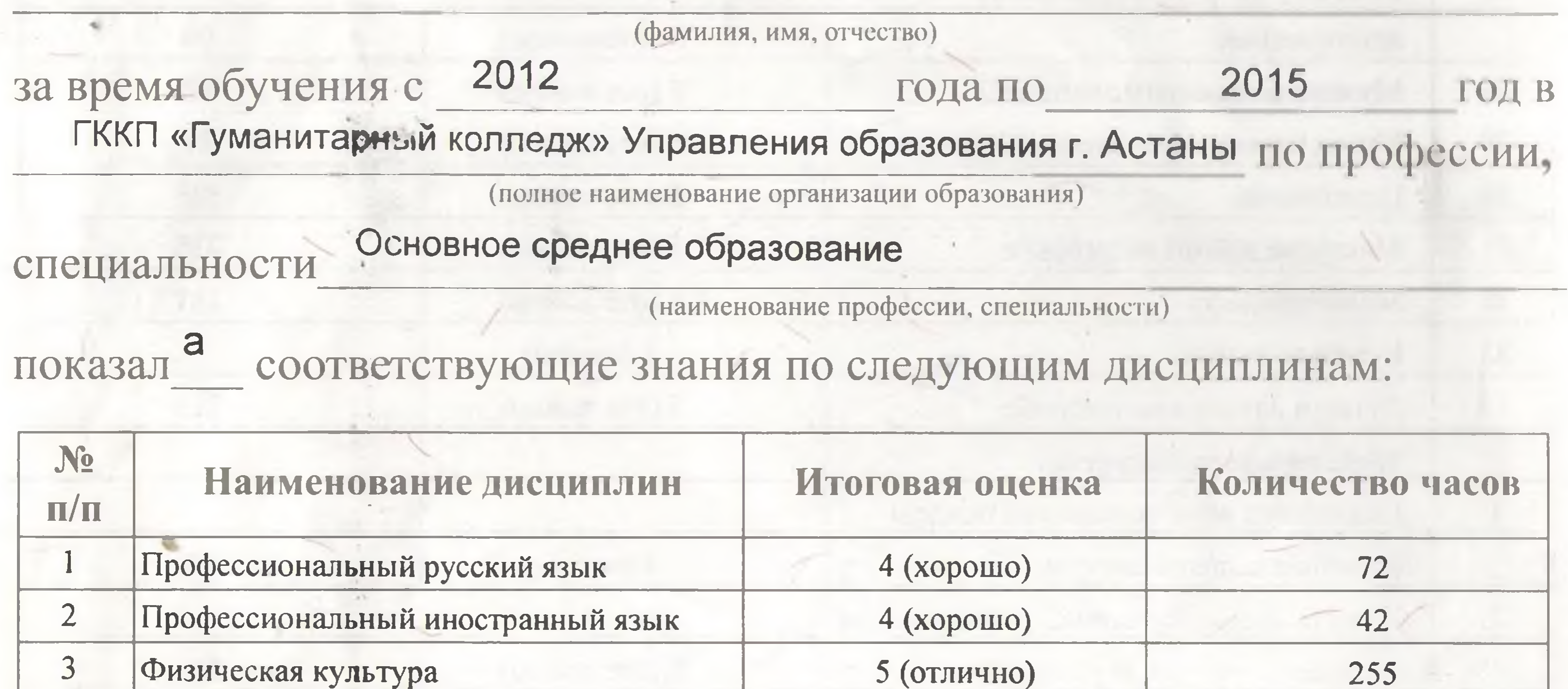

5 (отлично)

зачтено

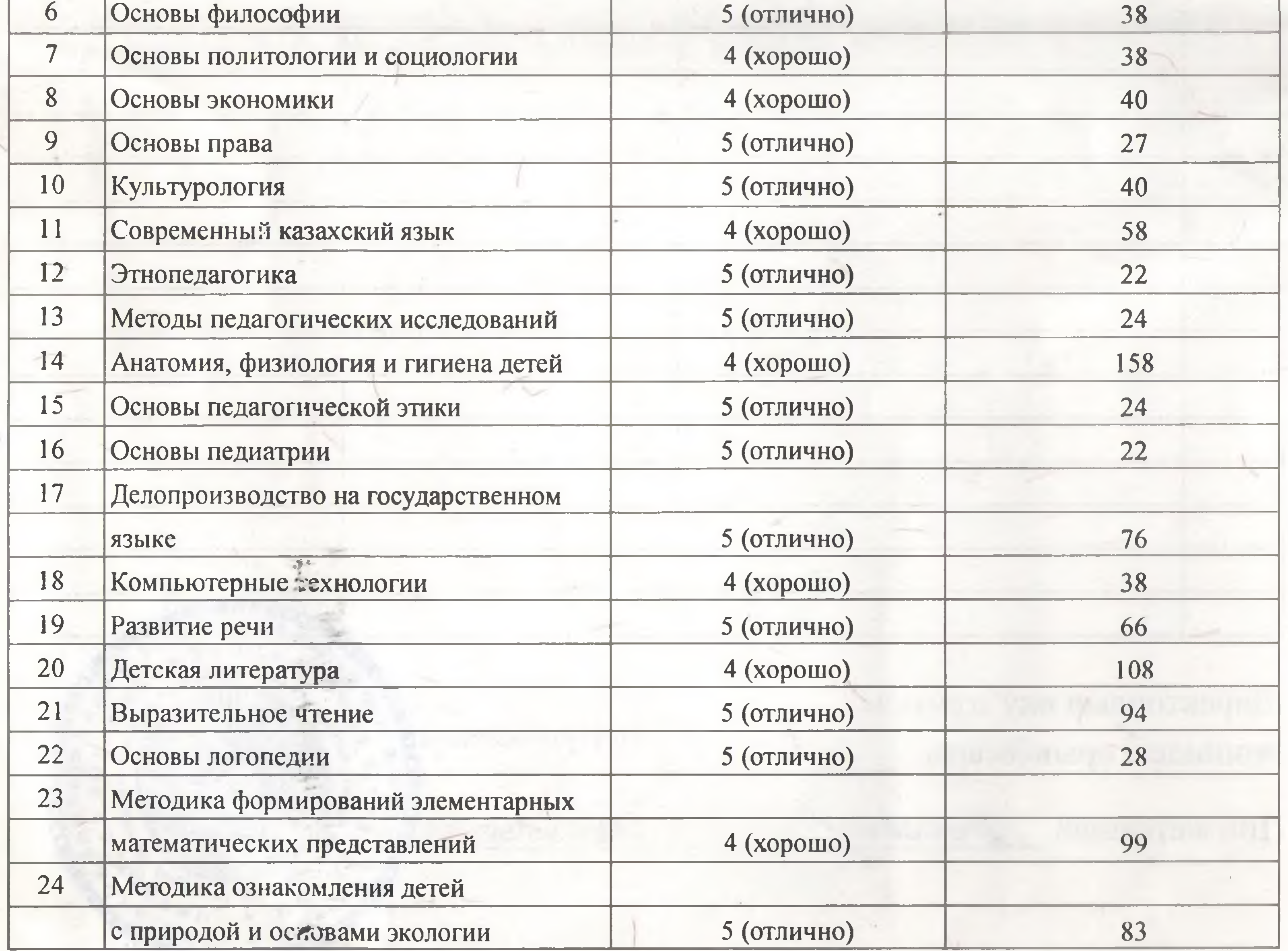

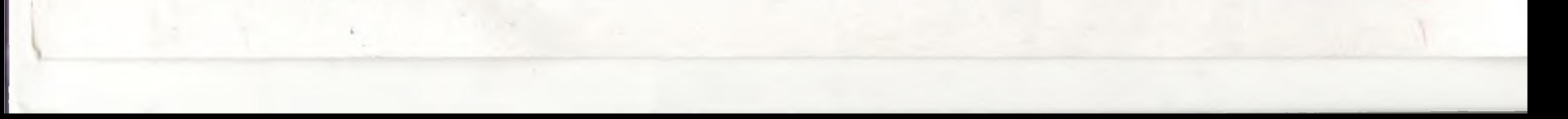

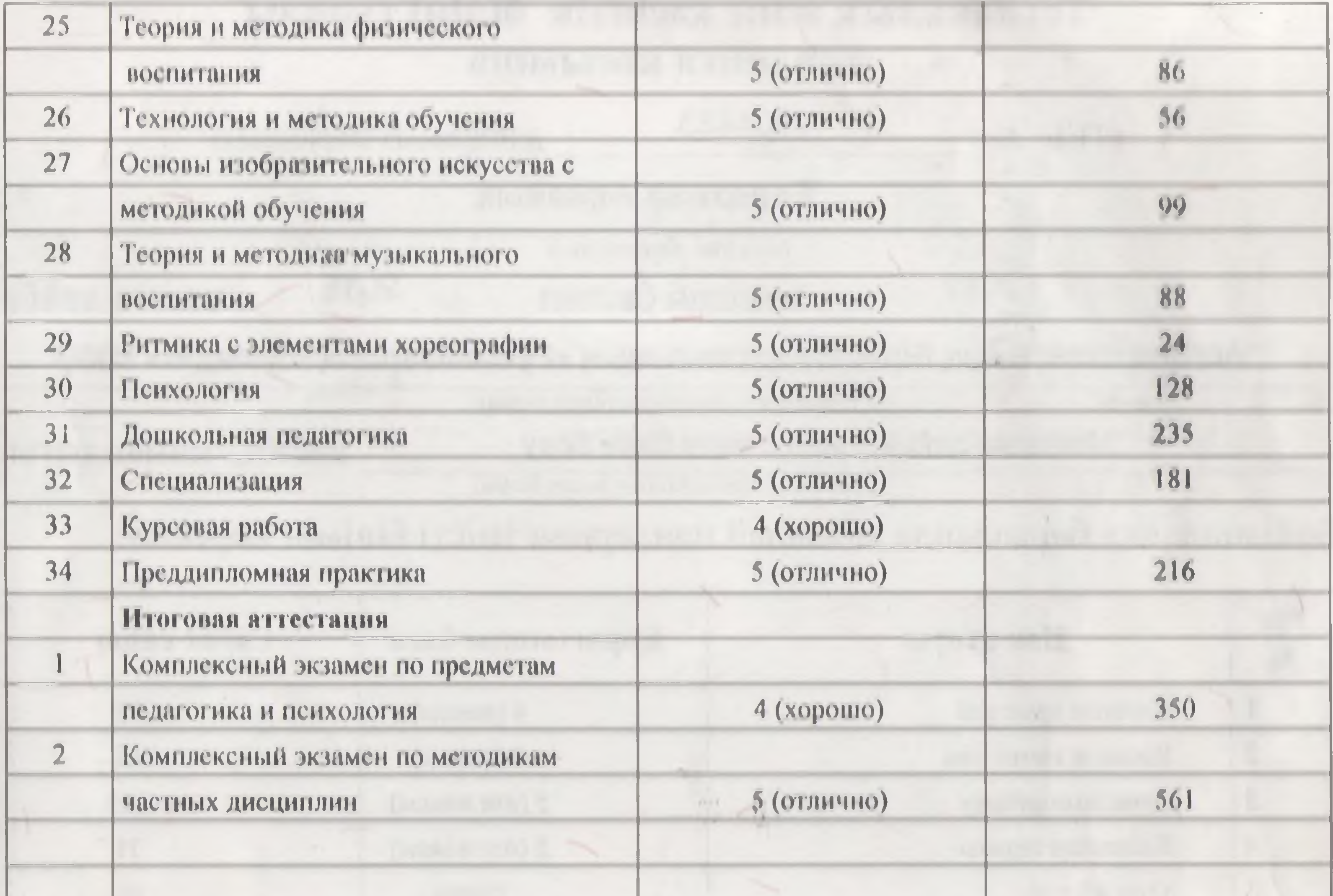

 $\mathcal{A}_{\mathcal{A}}$  .

 $\mathcal{L}$ 

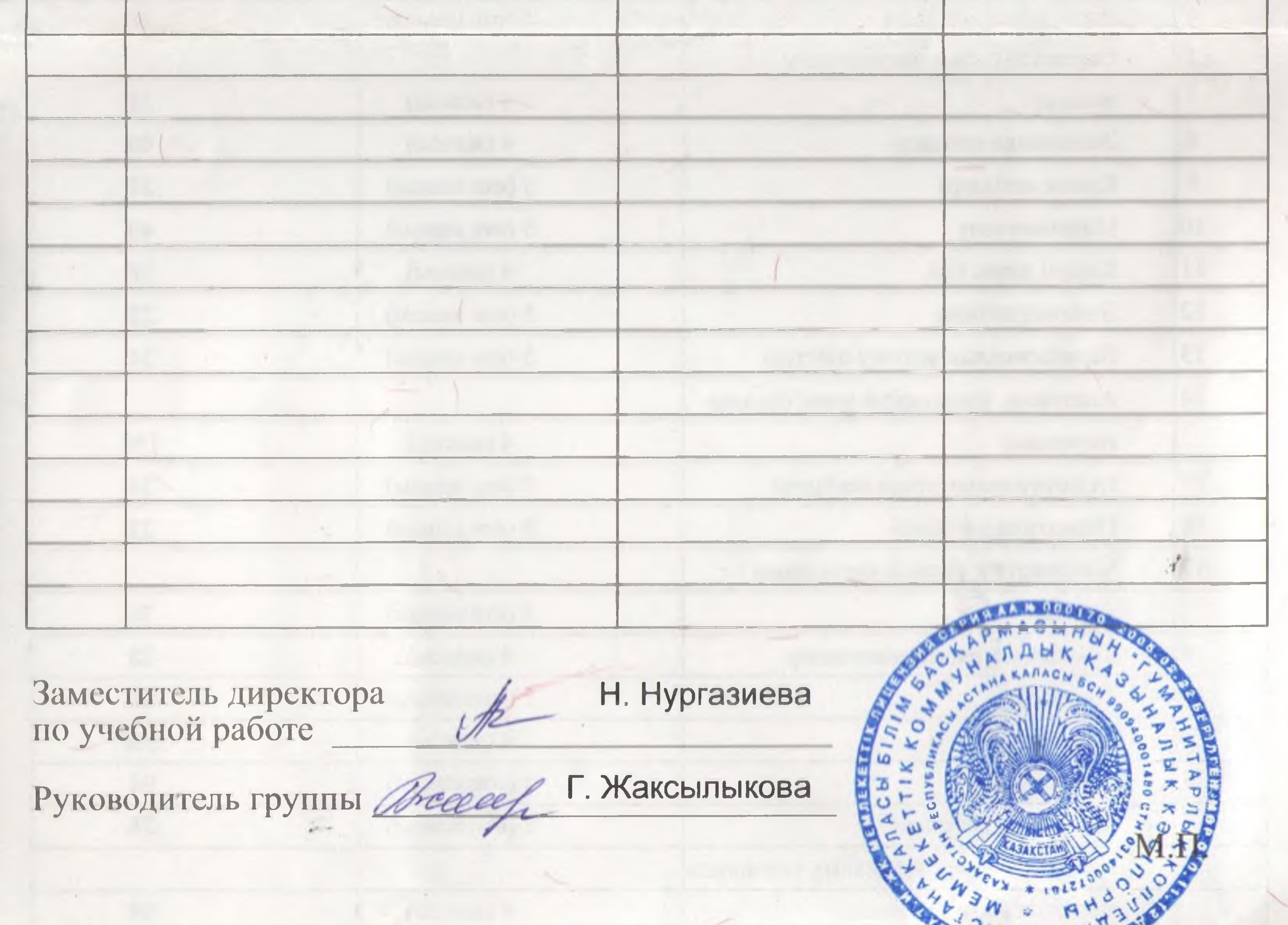

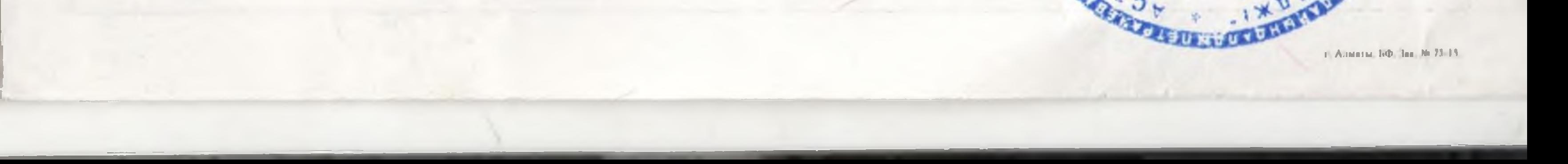

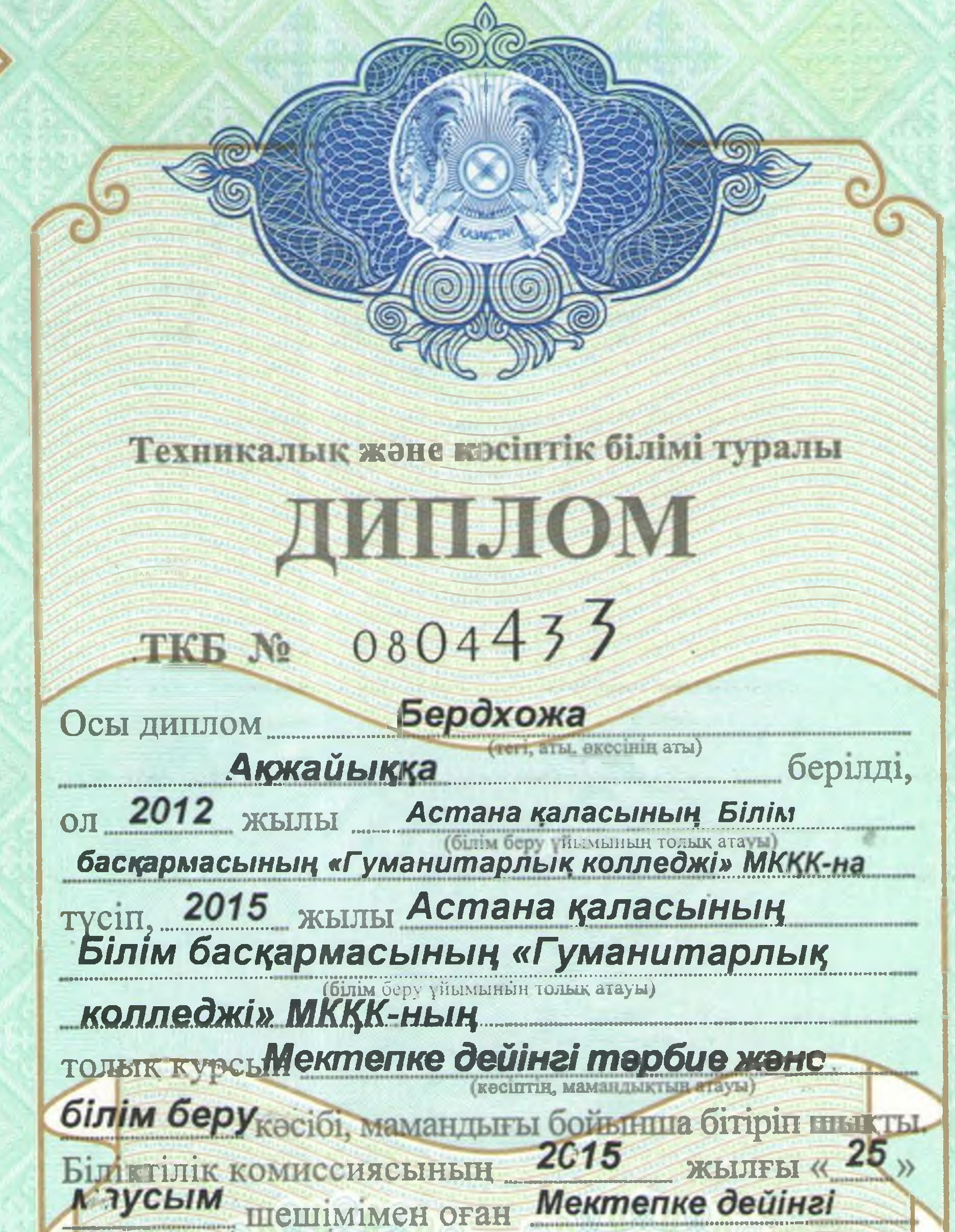

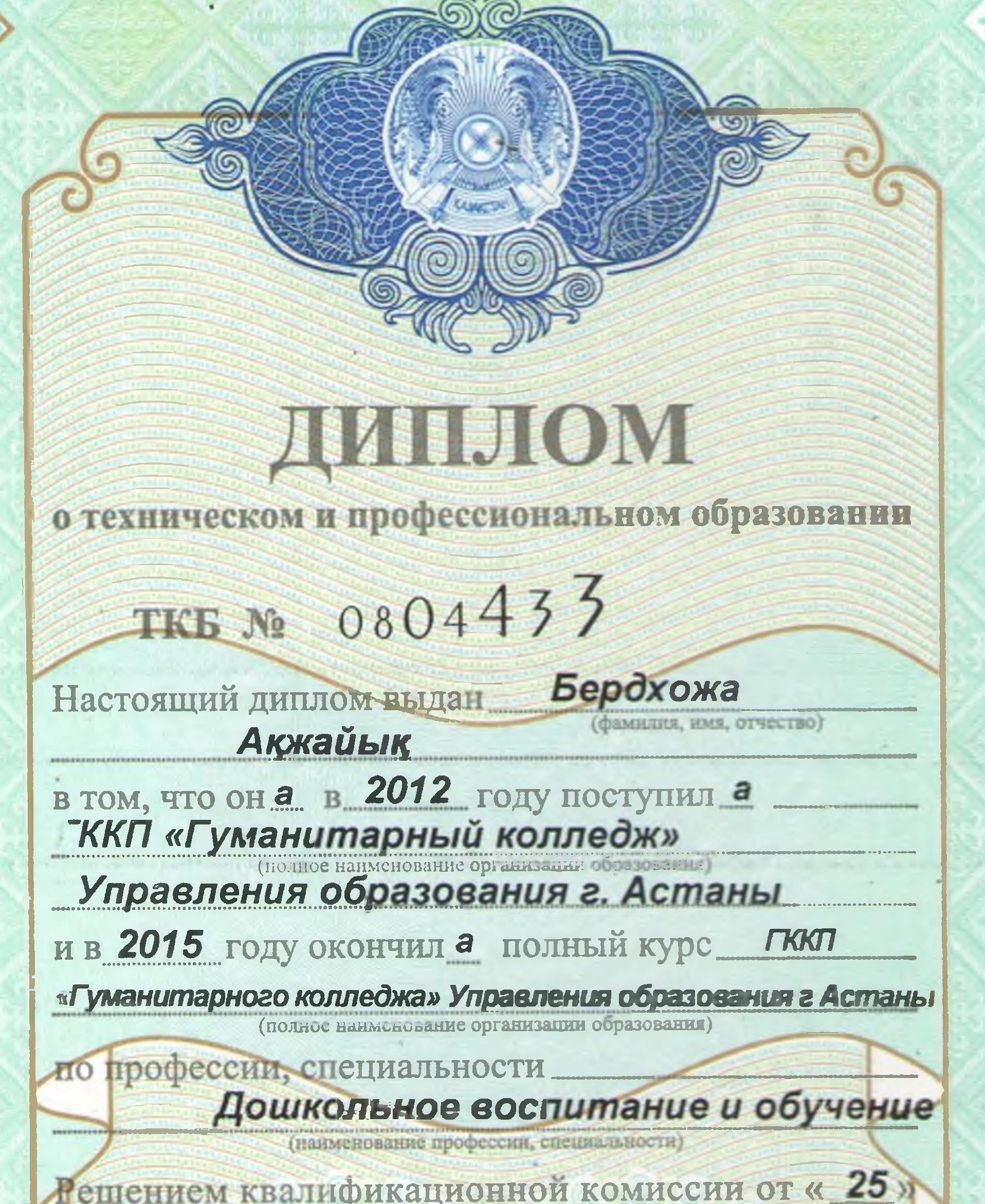

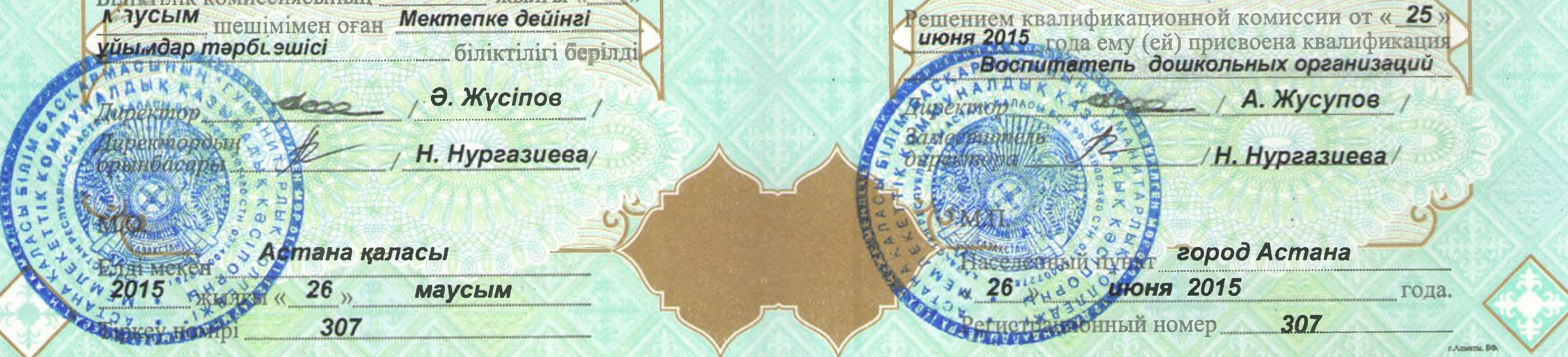

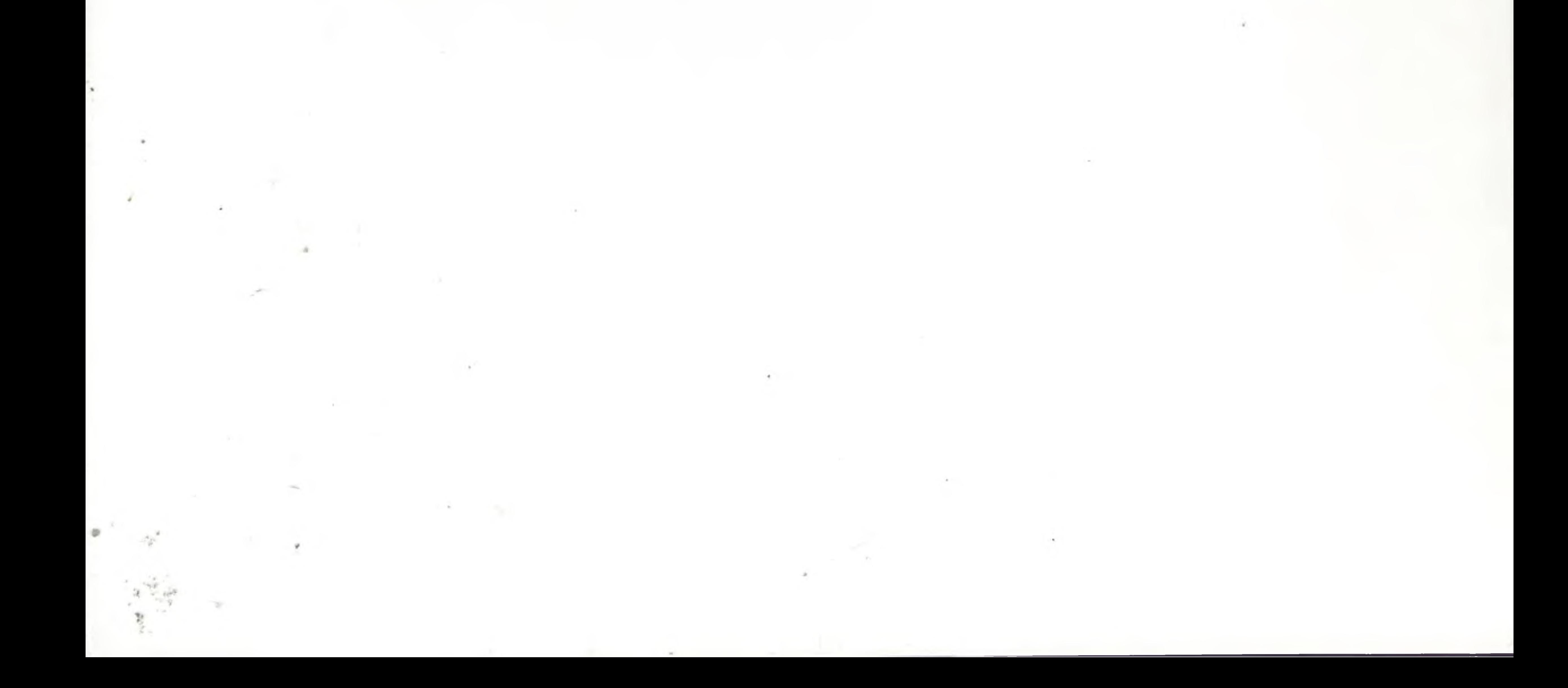